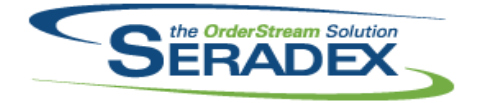

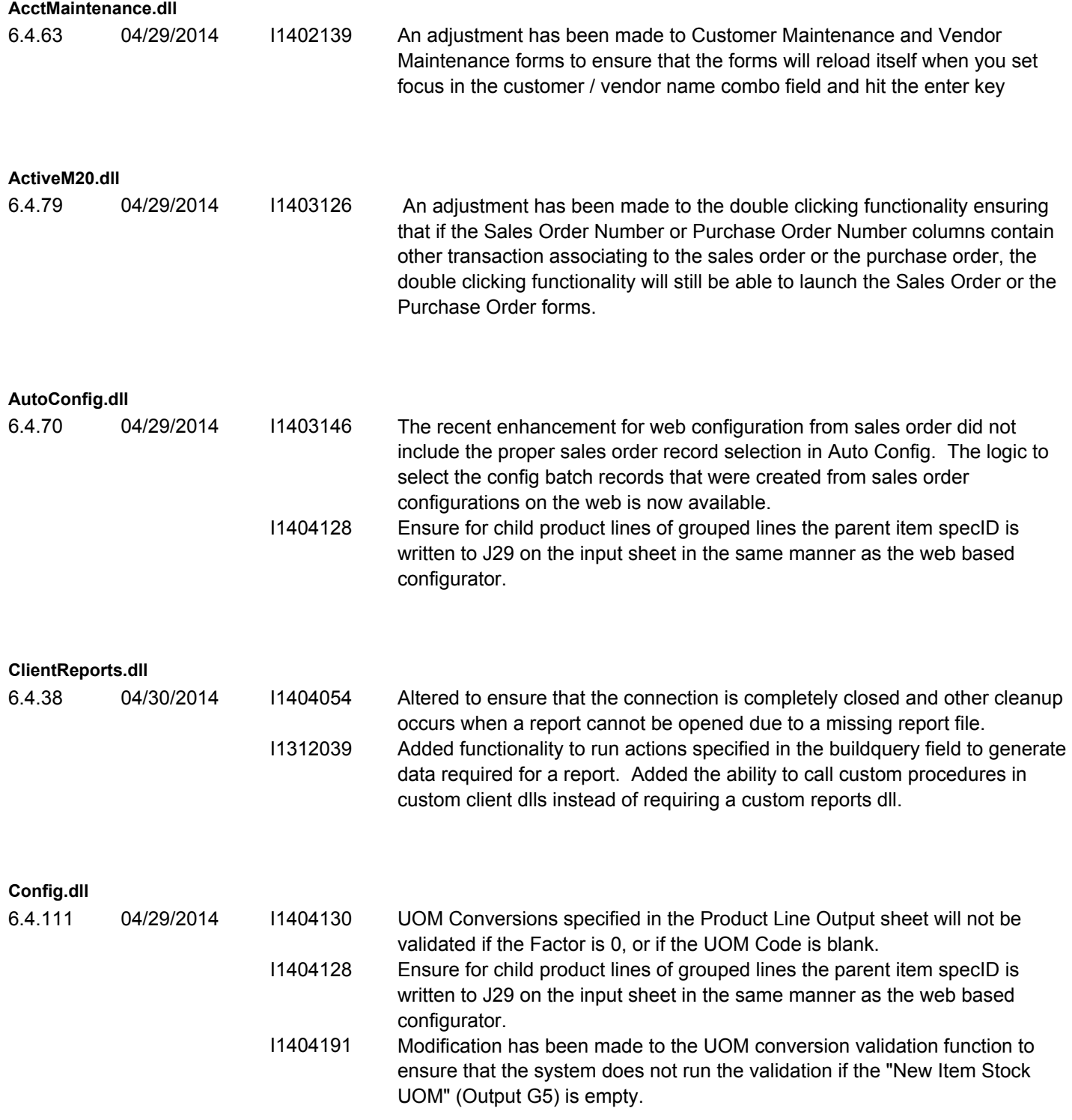

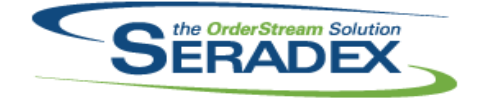

### **Seradex OrderStream** Technical Release Notes April 2014

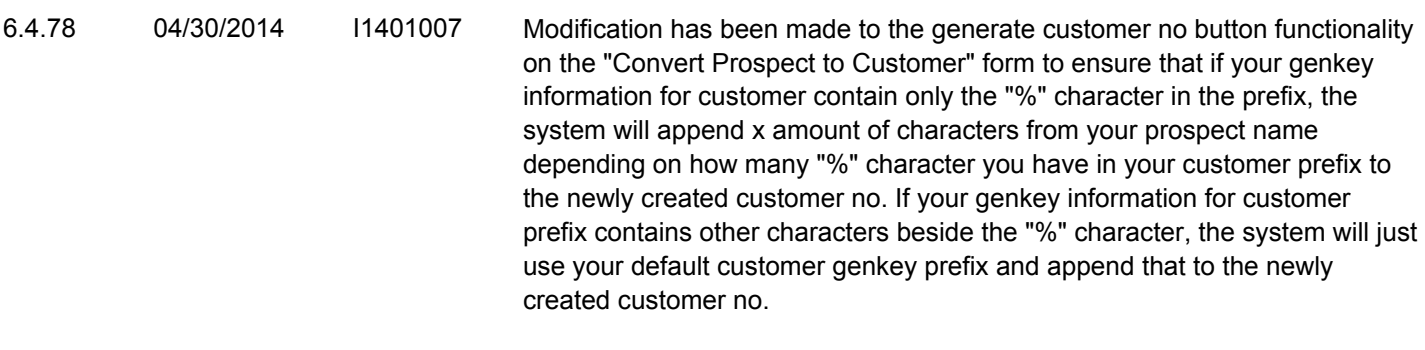

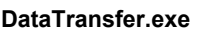

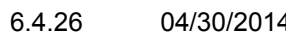

4. 11404055 The procedure that converts the ChildInstance in the ItemSpecFullStruc table to the recently introduced new method of creating the values in that field has been updated to avoid duplicate values when the same child item appears multiple times under the same parent, but with different spec values. The ChildOccurrence is now updated to ensure uniqueness in this scenario.

#### **DataTransfer.mdb**

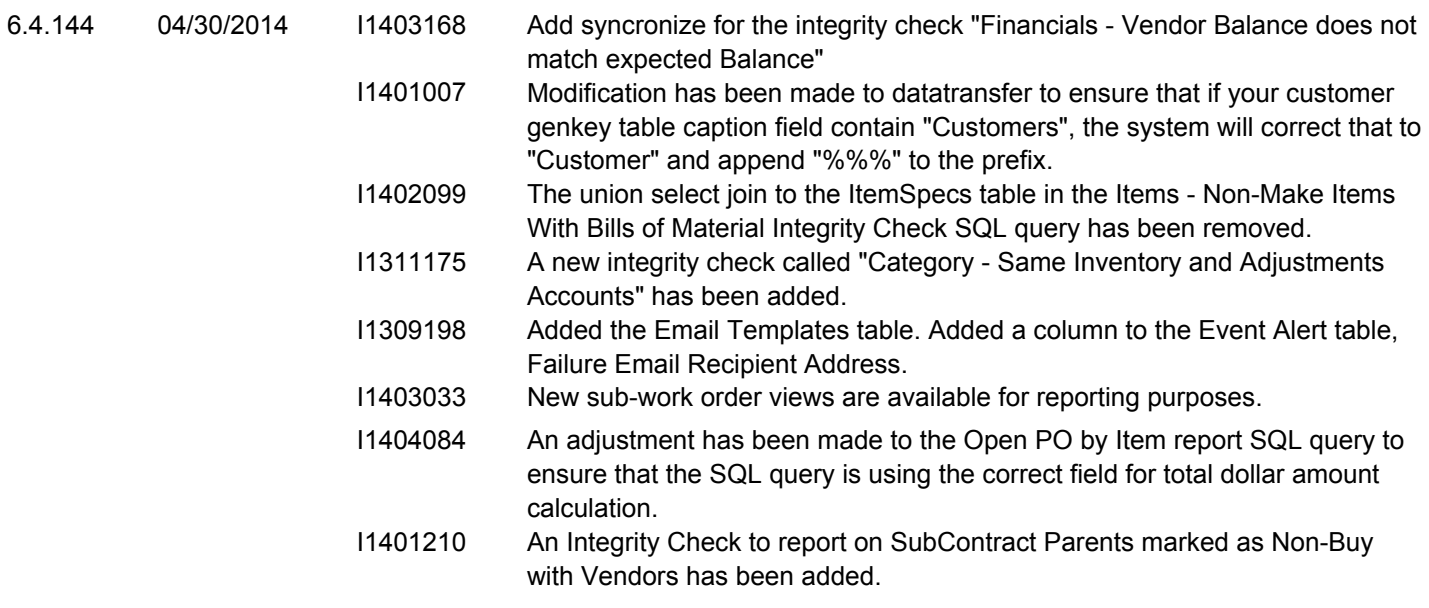

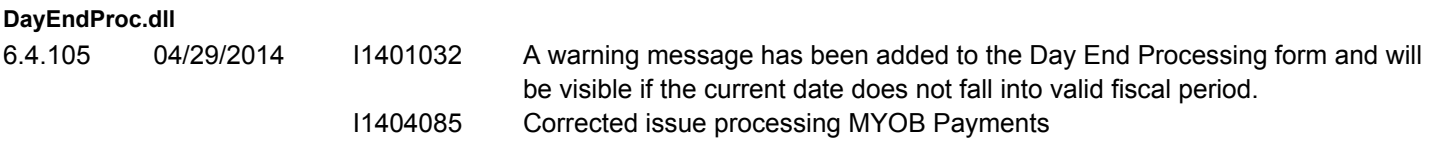

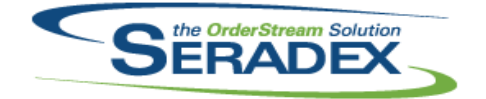

#### Technical Release Notes May 2014

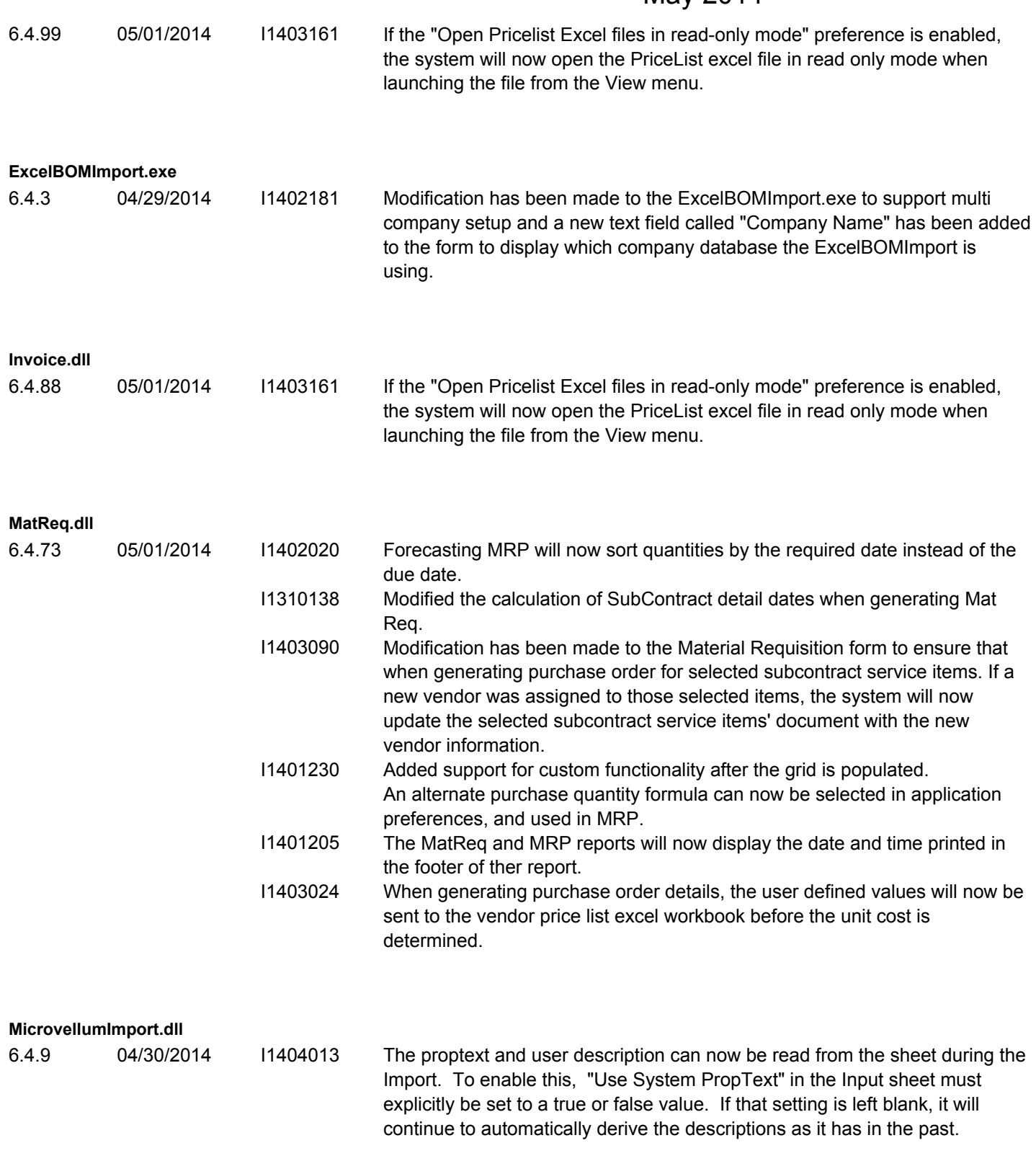

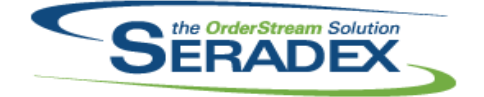

#### Technical Release Notes May 2014

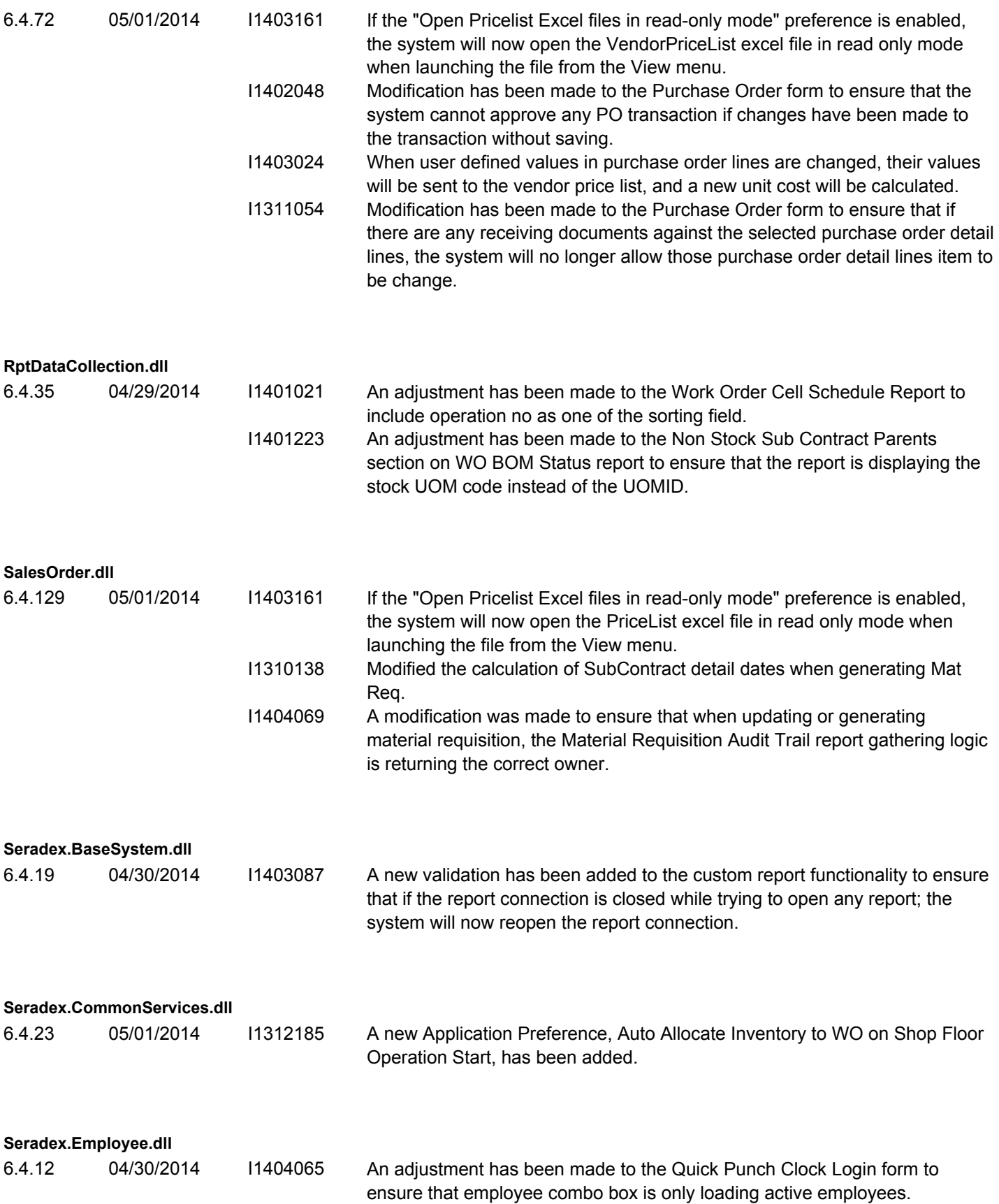

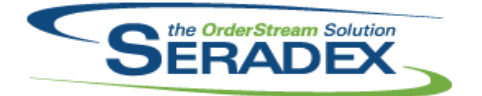

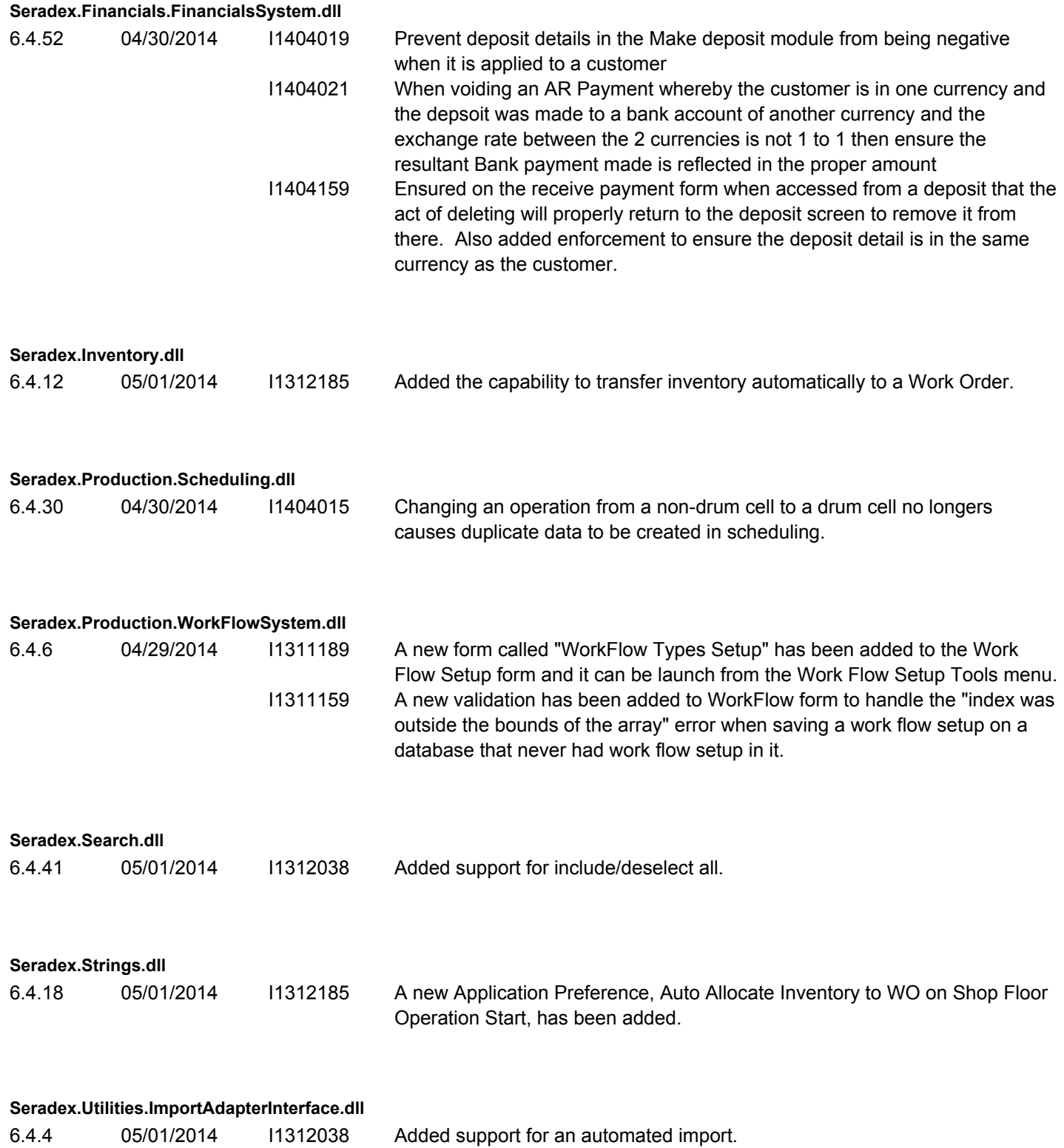

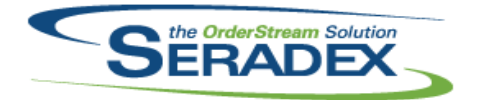

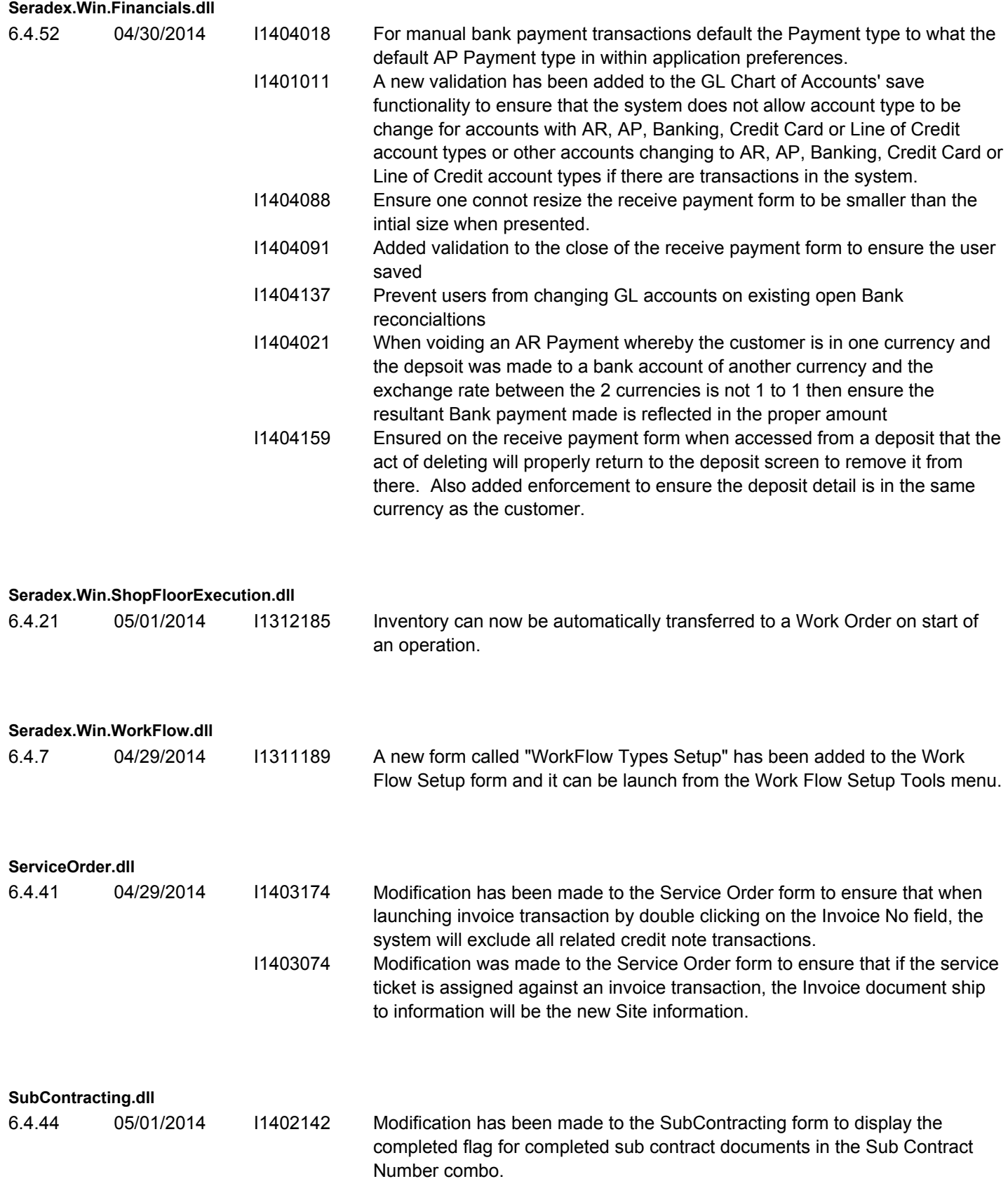

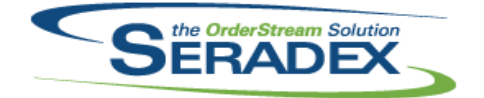

# Technical Release Notes

### May 2014

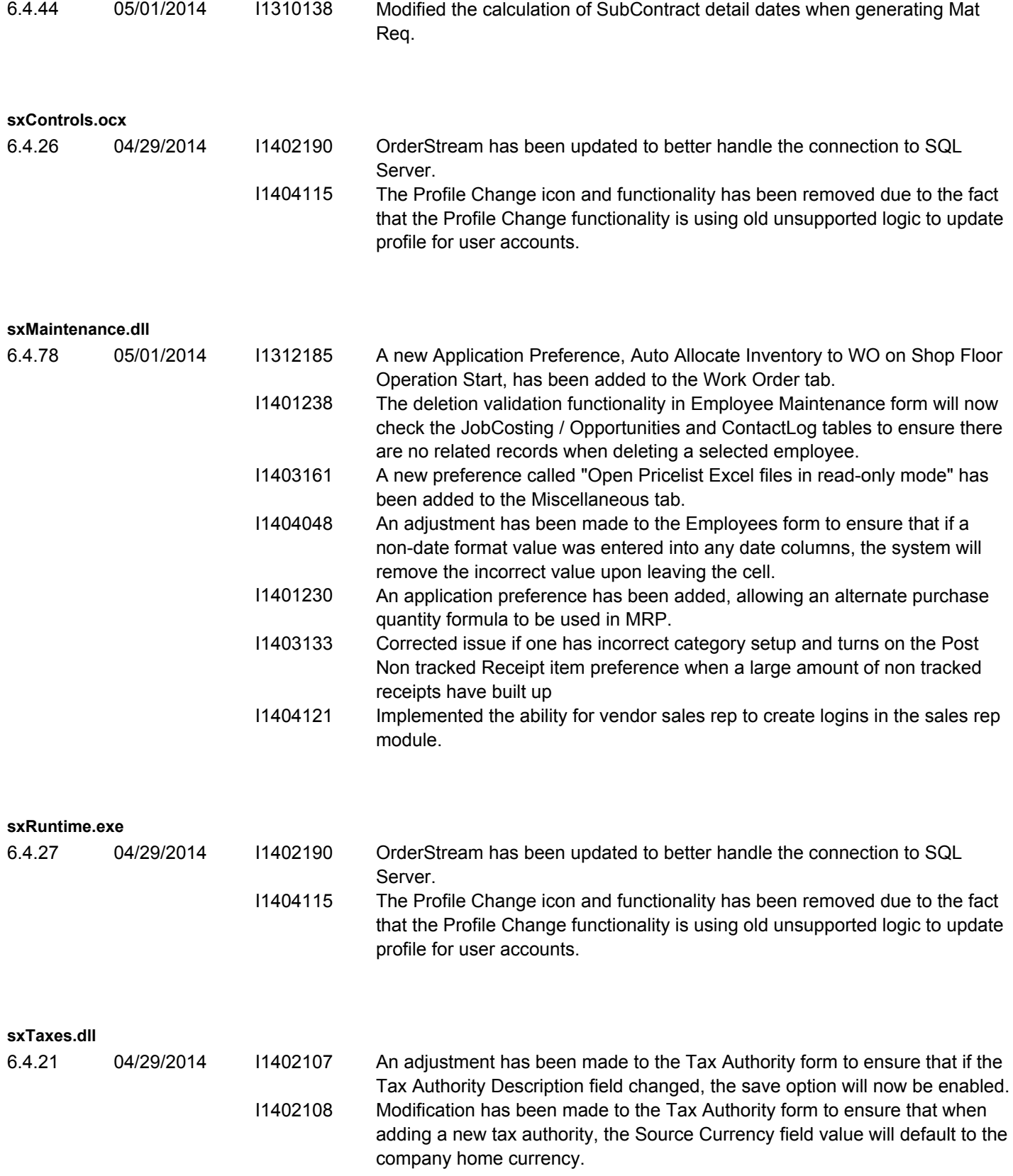

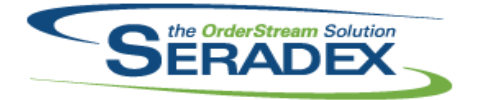

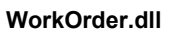

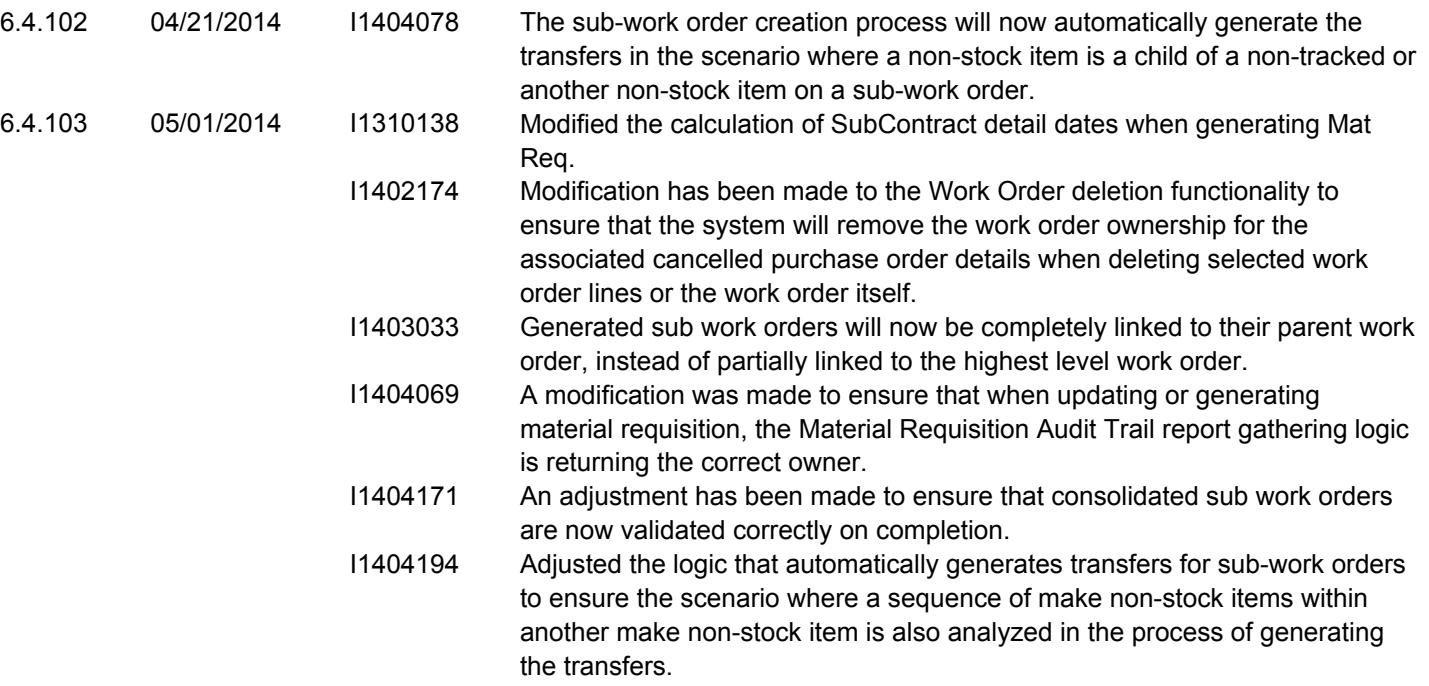